# Package 'PLPE'

May 18, 2024

Version 1.64.0 Date 2009-07-22 Title Local Pooled Error Test for Differential Expression with Paired High-throughput Data Author HyungJun Cho <hj4cho@korea.ac.kr> and Jae K. Lee <jaeklee@virginia.edu> Maintainer Soo-heang Eo <hanansh@korea.ac.kr> **Depends** R  $(>= 2.6.2)$ , Biobase  $(>= 2.5.5)$ , LPE, MASS, methods Description This package performs tests for paired high-throughput data. biocViews Proteomics, Microarray, DifferentialExpression LazyLoad yes LazyData yes License GPL  $(>= 2)$ URL <http://www.korea.ac.kr/~stat2242/> git\_url https://git.bioconductor.org/packages/PLPE git\_branch RELEASE\_3\_19 git\_last\_commit ac046ee git\_last\_commit\_date 2024-04-30

Repository Bioconductor 3.19

Date/Publication 2024-05-17

# Contents

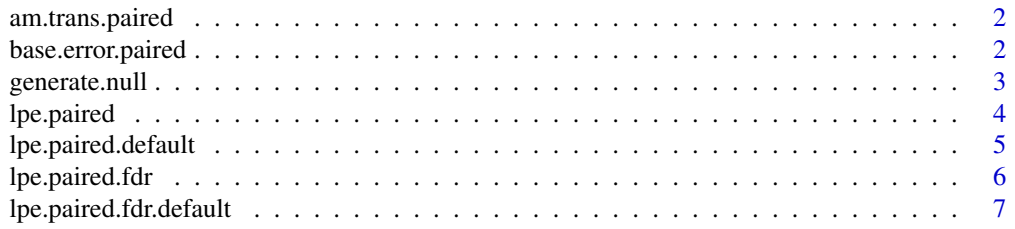

<span id="page-1-0"></span>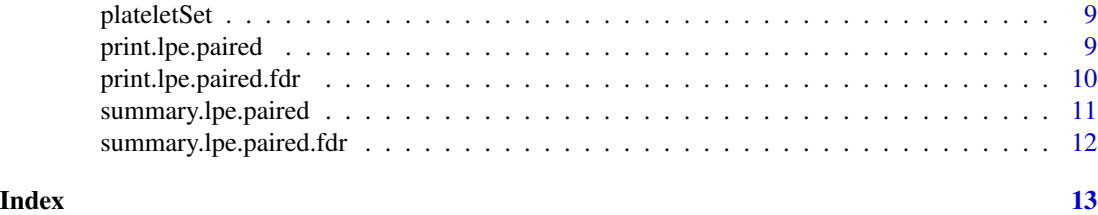

am.trans.paired *Local Pooled Error Test for Paired Data*

#### Description

This is internal function in lpe.paired.

#### Usage

am.trans.paired(y, design)

#### Author(s)

HyungJun Cho and Jae K. Lee

#### References

Cho H, Smalley DM, Ross MM, Theodorescu D, Ley K and Lee JK (2007). Statistical Identification of Differentially Labelled Peptides from Liquid Chromatography Tandem Mass Spectrometry, Proteomics, 7:3681-3692.

#### See Also

[lpe.paired.default](#page-4-1)

base.error.paired *Local Pooled Error Test for Paired Data*

## Description

This is internal function in lpe.paired.

#### Usage

```
base.error.paired(x, design,est.A, estimator, q, data.type)
```
#### Author(s)

HyungJun Cho and Jae K. Lee

# <span id="page-2-0"></span>generate.null 3

# References

Cho H, Smalley DM, Ross MM, Theodorescu D, Ley K and Lee JK (2007). Statistical Identification of Differentially Labelled Peptides from Liquid Chromatography Tandem Mass Spectrometry, Proteomics, 7:3681-3692.

#### See Also

[lpe.paired.default](#page-4-1)

generate.null *Local Pooled Error Test for Paired Data*

#### Description

This is internal function in lpe.paired.

# Usage

generate.null(x, design, q)

## Arguments

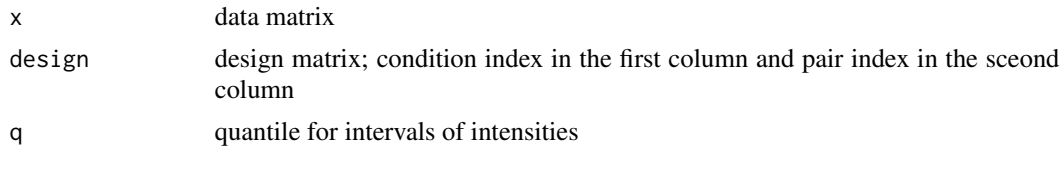

# Value

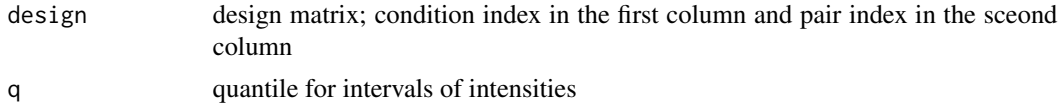

#### Author(s)

HyungJun Cho and Jae K. Lee

#### References

Cho H, Smalley DM, Ross MM, Theodorescu D, Ley K and Lee JK (2007). Statistical Identification of Differentially Labelled Peptides from Liquid Chromatography Tandem Mass Spectrometry, Proteomics, 7:3681-3692.

#### See Also

[lpe.paired.default](#page-4-1)

<span id="page-3-1"></span><span id="page-3-0"></span>

### Description

This invetigates differential expression for paired high-throughput data.

#### Usage

lpe.paired(x,...)

#### Arguments

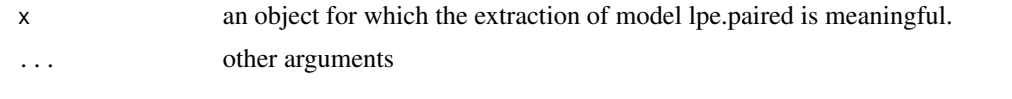

# Value

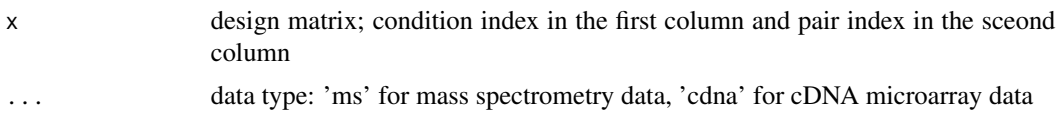

# Author(s)

HyungJun Cho and Jae K. Lee

# References

Cho H, Smalley DM, Ross MM, Theodorescu D, Ley K and Lee JK (2007). Statistical Identification of Differentially Labelled Peptides from Liquid Chromatography Tandem Mass Spectrometry, Proteomics, 7:3681-3692.

#### See Also

[lpe.paired.default](#page-4-1)

# Examples

```
#LC-MS/MS proteomic data for platelets MPs
library(PLPE)
data(plateletSet)
x <- exprs(plateletSet)
x \leftarrow \log 2(x)cond <- c(1, 2, 1, 2, 1, 2)
pair <- c(1, 1, 2, 2, 3, 3)
design <- cbind(cond, pair)
```
# <span id="page-4-0"></span>lpe.paired.default 5

```
out <- lpe.paired(x, design, q=0.1, data.type="ms")
out$test.out[1:10,]
```
<span id="page-4-1"></span>lpe.paired.default *Local Pooled Error Test for Paired Data*

# Description

This invetigates differential expression for paired high-throughput data.

# Usage

```
## Default S3 method:
lpe.paired(x, design, data.type, q=0.01, probe.ID = NULL, estimator="median", w=0.5, w.estimator="fixe
```
# Arguments

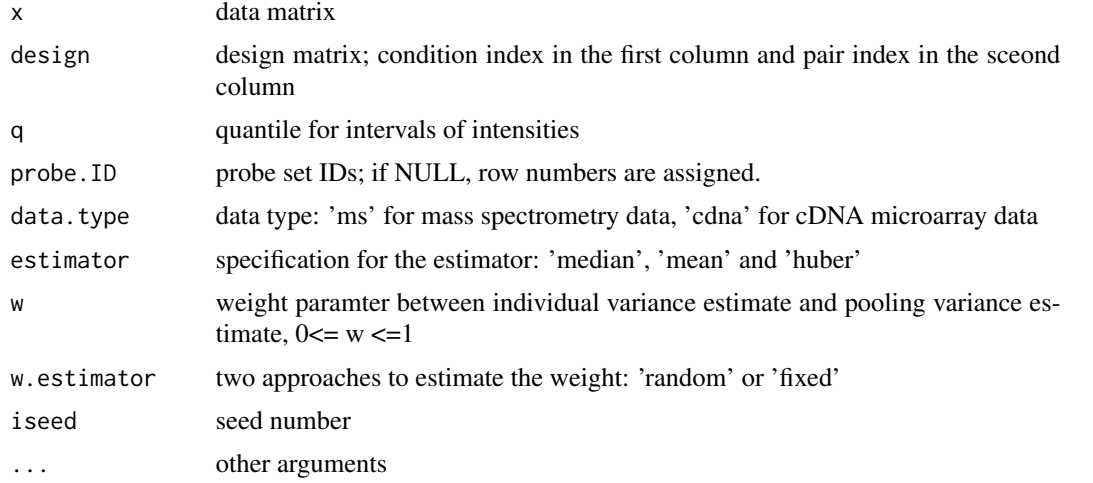

#### Value

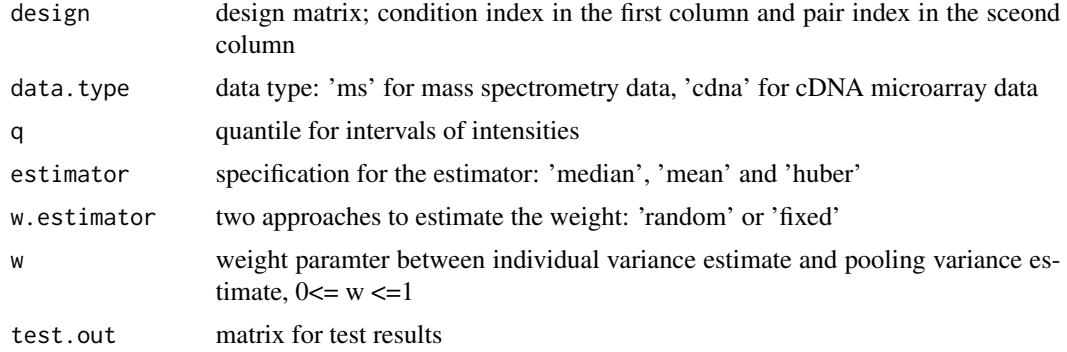

#### <span id="page-5-0"></span>Author(s)

HyungJun Cho and Jae K. Lee

#### References

Cho H, Smalley DM, Ross MM, Theodorescu D, Ley K and Lee JK (2007). Statistical Identification of Differentially Labelled Peptides from Liquid Chromatography Tandem Mass Spectrometry, Proteomics, 7:3681-3692.

# See Also

[lpe.paired](#page-3-1)

#### Examples

```
#LC-MS/MS proteomic data for platelets MPs
library(PLPE)
data(plateletSet)
x <- exprs(plateletSet)
x \leftarrow \log 2(x)cond <- c(1, 2, 1, 2, 1, 2)
pair <- c(1, 1, 2, 2, 3, 3)
design <- cbind(cond, pair)
out <- lpe.paired(x, design, q=0.1, data.type="ms")
out$test.out[1:10,]
summary(out)
```
<span id="page-5-1"></span>lpe.paired.fdr *FDR for PLPE*

# Description

This computes FDR for PLPE.

#### Usage

lpe.paired.fdr(x,...)

#### Arguments

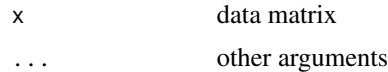

#### Author(s)

HyungJun Cho and Jae K. Lee

# <span id="page-6-0"></span>References

Cho H, Smalley DM, Ross MM, Theodorescu D, Ley K and Lee JK (2007). Statistical Identification of Differentially Labelled Peptides from Liquid Chromatography Tandem Mass Spectrometry, Proteomics, 7:3681-3692.

### See Also

[lpe.paired.fdr.default](#page-6-1)

# Examples

```
#LC-MS/MS proteomic data for platelets MPs
library(PLPE)
data(plateletSet)
x <- exprs(plateletSet)
x \leftarrow \log 2(x)cond <- c(1, 2, 1, 2, 1, 2)
pair <- c(1, 1, 2, 2, 3, 3)
design <- cbind(cond, pair)
out <- lpe.paired(x, design, q=0.1, data.type="ms")
out.fdr <- lpe.paired.fdr(x,obj=out)
out.fdr$FDR[1:10,]
```
<span id="page-6-1"></span>lpe.paired.fdr.default *FDR for PLPE*

#### Description

This computes FDR for PLPE.

#### Usage

```
## Default S3 method:
lpe.paired.fdr(x, obj, n.iter=5, lambda=0.9, ...)
```
#### Arguments

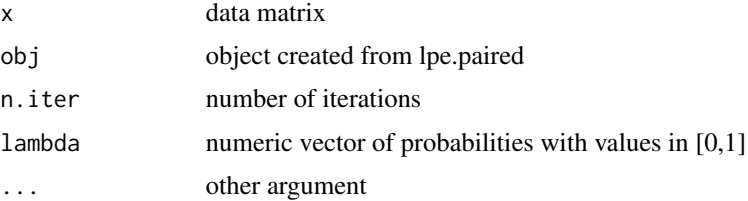

# <span id="page-7-0"></span>Value

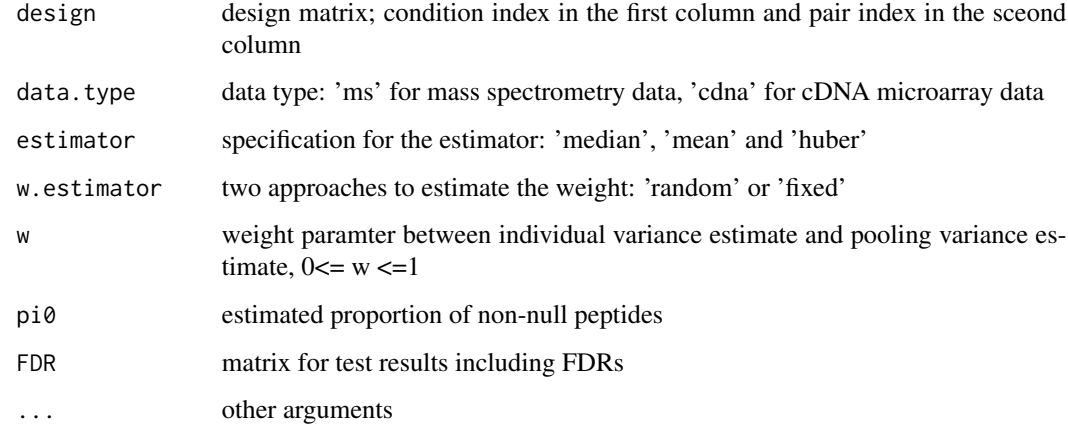

#### Author(s)

HyungJun Cho and Jae K. Lee

# References

Cho H, Smalley DM, Ross MM, Theodorescu D, Ley K and Lee JK (2007). Statistical Identification of Differentially Labelled Peptides from Liquid Chromatography Tandem Mass Spectrometry, Proteomics, 7:3681-3692.

#### See Also

[lpe.paired.fdr](#page-5-1)

#### Examples

```
#LC-MS/MS proteomic data for platelets MPs
library(PLPE)
data(plateletSet)
x <- exprs(plateletSet)
x \leftarrow \log 2(x)cond <- c(1, 2, 1, 2, 1, 2)
pair <- c(1, 1, 2, 2, 3, 3)
design <- cbind(cond, pair)
out <- lpe.paired(x, design, q=0.1, data.type="ms")
out.fdr <- lpe.paired.fdr(x,obj=out)
out.fdr$FDR[1:10,]
```
<span id="page-8-0"></span>

#### Description

This data set consists of LC-MS/MS data with three replicates of paired samples.

## Source

Garcia BA, Smalley DM, Cho H, Shabanowitz J, Ley K and Hunt DF (2005). The Platelet Microparticle Proteome, Journal of Proteome Research, 4:1516-1521.

print.lpe.paired *Local Pooled Error Test for Paired Data*

#### Description

This print lpe.paired.

### Usage

## S3 method for class 'lpe.paired'  $print(x, \ldots)$ 

#### Arguments

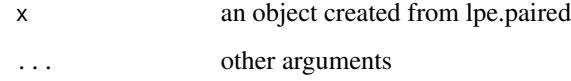

## Author(s)

HyungJun Cho and Jae K. Lee

# References

Cho H, Smalley DM, Ross MM, Theodorescu D, Ley K and Lee JK (2007). Statistical Identification of Differentially Labelled Peptides from Liquid Chromatography Tandem Mass Spectrometry, Proteomics, 7:3681-3692.

# Examples

```
#LC-MS/MS proteomic data for platelets MPs
library(PLPE)
data(plateletSet)
x <- exprs(plateletSet)
x \leftarrow \log 2(x)cond <- c(1, 2, 1, 2, 1, 2)
pair <- c(1, 1, 2, 2, 3, 3)
design <- cbind(cond, pair)
out <- lpe.paired(x, design, q=0.1, data.type="ms")
out
```
print.lpe.paired.fdr *Local Pooled Error Test for Paired Data*

# Description

This prints lpe.paired.fdr

#### Usage

## S3 method for class 'lpe.paired.fdr'  $print(x,...)$ 

# Arguments

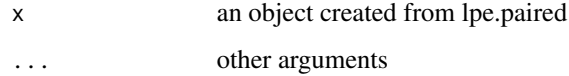

# Author(s)

HyungJun Cho and Jae K. Lee

# References

Cho H, Smalley DM, Ross MM, Theodorescu D, Ley K and Lee JK (2007). Statistical Identification of Differentially Labelled Peptides from Liquid Chromatography Tandem Mass Spectrometry, Proteomics, 7:3681-3692.

<span id="page-9-0"></span>

# <span id="page-10-0"></span>Description

This summarize lpe.paired.

## Usage

```
## S3 method for class 'lpe.paired'
summary(object,...)
```
# Arguments

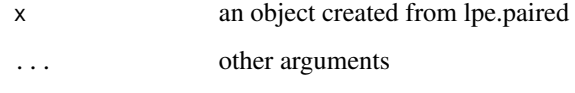

# Author(s)

HyungJun Cho and Jae K. Lee

# References

Cho H, Smalley DM, Ross MM, Theodorescu D, Ley K and Lee JK (2007). Statistical Identification of Differentially Labelled Peptides from Liquid Chromatography Tandem Mass Spectrometry, Proteomics, 7:3681-3692.

# Examples

```
#LC-MS/MS proteomic data for platelets MPs
library(PLPE)
data(plateletSet)
x <- exprs(plateletSet)
x \leftarrow \log 2(x)cond <- c(1, 2, 1, 2, 1, 2)
pair <- c(1, 1, 2, 2, 3, 3)
design <- cbind(cond, pair)
out <- lpe.paired(x, design, q=0.1, data.type="ms")
summary(out)
```
<span id="page-11-0"></span>summary.lpe.paired.fdr

# Description

This summarize lpe.paired.

# Usage

## S3 method for class 'lpe.paired.fdr' summary(object,...)

### Arguments

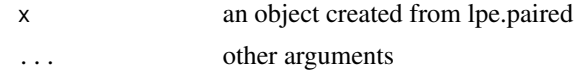

### Author(s)

HyungJun Cho and Jae K. Lee

#### References

Cho H, Smalley DM, Ross MM, Theodorescu D, Ley K and Lee JK (2007). Statistical Identification of Differentially Labelled Peptides from Liquid Chromatography Tandem Mass Spectrometry, Proteomics, 7:3681-3692.

# <span id="page-12-0"></span>Index

∗ datasets plateletSet, [9](#page-8-0) ∗ internal am.trans.paired, [2](#page-1-0) base.error.paired, [2](#page-1-0) generate.null, [3](#page-2-0) print.lpe.paired, [9](#page-8-0) print.lpe.paired.fdr, [10](#page-9-0) summary.lpe.paired, [11](#page-10-0) summary.lpe.paired.fdr, [12](#page-11-0) ∗ models lpe.paired, [4](#page-3-0) lpe.paired.default, [5](#page-4-0) lpe.paired.fdr, [6](#page-5-0) lpe.paired.fdr.default, [7](#page-6-0) am.trans.paired, [2](#page-1-0) base.error.paired, [2](#page-1-0) generate.null, [3](#page-2-0) lpe.paired, [4,](#page-3-0) *[6](#page-5-0)* lpe.paired.default, *[2–](#page-1-0)[4](#page-3-0)*, [5](#page-4-0) lpe.paired.fdr, [6,](#page-5-0) *[8](#page-7-0)* lpe.paired.fdr.default, *[7](#page-6-0)*, [7](#page-6-0) plateletSet, [9](#page-8-0) print.lpe.paired, [9](#page-8-0) print.lpe.paired.fdr, [10](#page-9-0) summary.lpe.paired, [11](#page-10-0) summary.lpe.paired.fdr, [12](#page-11-0)